# **P2070-092Q&As**

IBM Datacap Taskmaster Capture Practical Application Technical Mastery v1

### **Pass IBM P2070-092 Exam with 100% Guarantee**

Free Download Real Questions & Answers **PDF** and **VCE** file from:

**https://www.leads4pass.com/p2070-092.html**

### 100% Passing Guarantee 100% Money Back Assurance

Following Questions and Answers are all new published by IBM Official Exam Center

**Colonization** Download After Purchase

- **@ 100% Money Back Guarantee**
- **63 365 Days Free Update**

**Leads4Pass** 

800,000+ Satisfied Customers

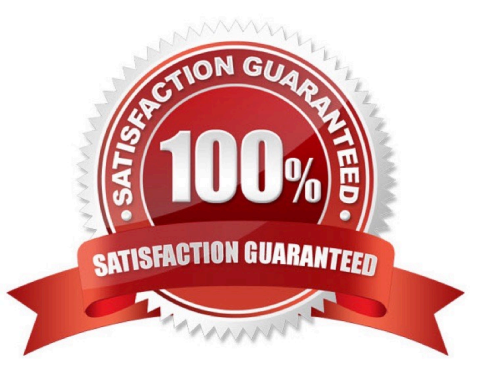

## **Leads4Pass**

#### **QUESTION 1**

Detecting whether a form is signed is typically done with:

- A. OCR
- B. ICR
- C. OMR
- D. Parascript

Correct Answer: C

#### **QUESTION 2**

What is the difference between a demo app and a foundation app?

- A. Demo apps are designed to show a variety of useful techniques.
- B. Foundation Apps are generally licensed separately.
- C. Foundation Apps are typically modified for use in a production environment.
- D. All of the above.

Correct Answer: D

#### **QUESTION 3**

What status typically triggers a page for display and marks a field as a problem in Verification?

A. -1 B. 0 C. 1 D. 2 Correct Answer: C

#### **QUESTION 4**

Taskmaster can export images to:

A. FileNet P8 only.

B. FileNet P8 and Image Services only.

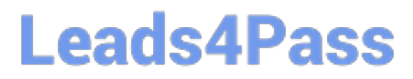

- C. IBM Content Manager, FileNet P8, and Image Services only.
- D. Any major imagerepository.

Correct Answer: D

#### **QUESTION 5**

The process of highlighting a portion of the image to save the zone and pull the data into the currentfield is called:

- A. ClickeyClick??ey
- B. Dynamic Recognition
- C. Point and Populate
- D. Strafing
- Correct Answer: A

[P2070-092 PDF Dumps](https://www.leads4pass.com/p2070-092.html) [P2070-092 VCE Dumps](https://www.leads4pass.com/p2070-092.html) [P2070-092 Study Guide](https://www.leads4pass.com/p2070-092.html)